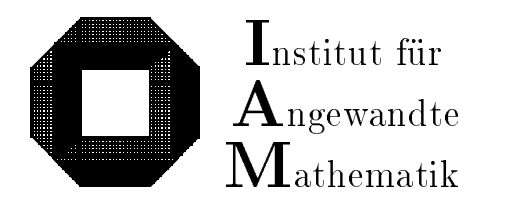

Universitat Karlsruhe (TH) D-76128 Karlsruhe

# C-XSC

# A C++ Class Library for Extended Scientic Computing

Andreas Wietho

 $\boxed{\mathrm{F}}$ orschungsschwerpunkt  $[\overline{\mathrm{C}}]$ omputerarithmetik,  $\overline{I}$  ntervallrechnung und  $\overline{\text{N}}$  umerische Algorithmen mit  $\boxed{\mathrm{E}}$  rgebnisverifikation

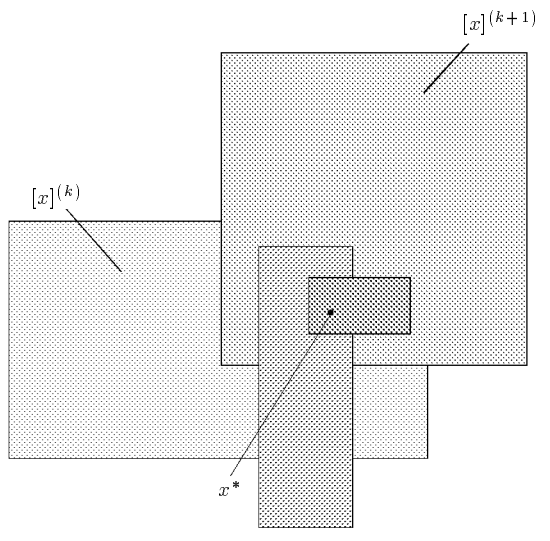

Bericht 2/1996

# Impressum

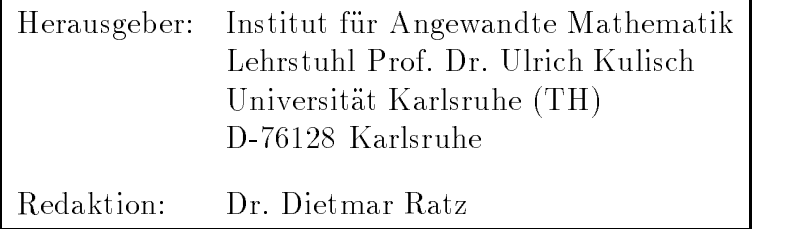

# Internet-Zugri

Die Berichte sind in elektronischer Form erhaltlich uber

ftp://iamk4515.mathematik.uni-karlsruhe.de

im Verzeichnis: /pub/documents/reports

oder über die World Wide Web Seiten des Instituts

http://www.uni-karlsruhe.de/~iam

Ruckfragen zum Inhalt dieses Berichts bitte an

Andreas Wietho Institut fur Angewandte Mathematik Universitat Karlsruhe (TH) D-76128 Karlsruhe E-Mail: c-xsc@math.uni-karlsruhe.de

# C-XSC

# A C++ Class Library for Extended Scientific Computing

Andreas Wietho

# Contents

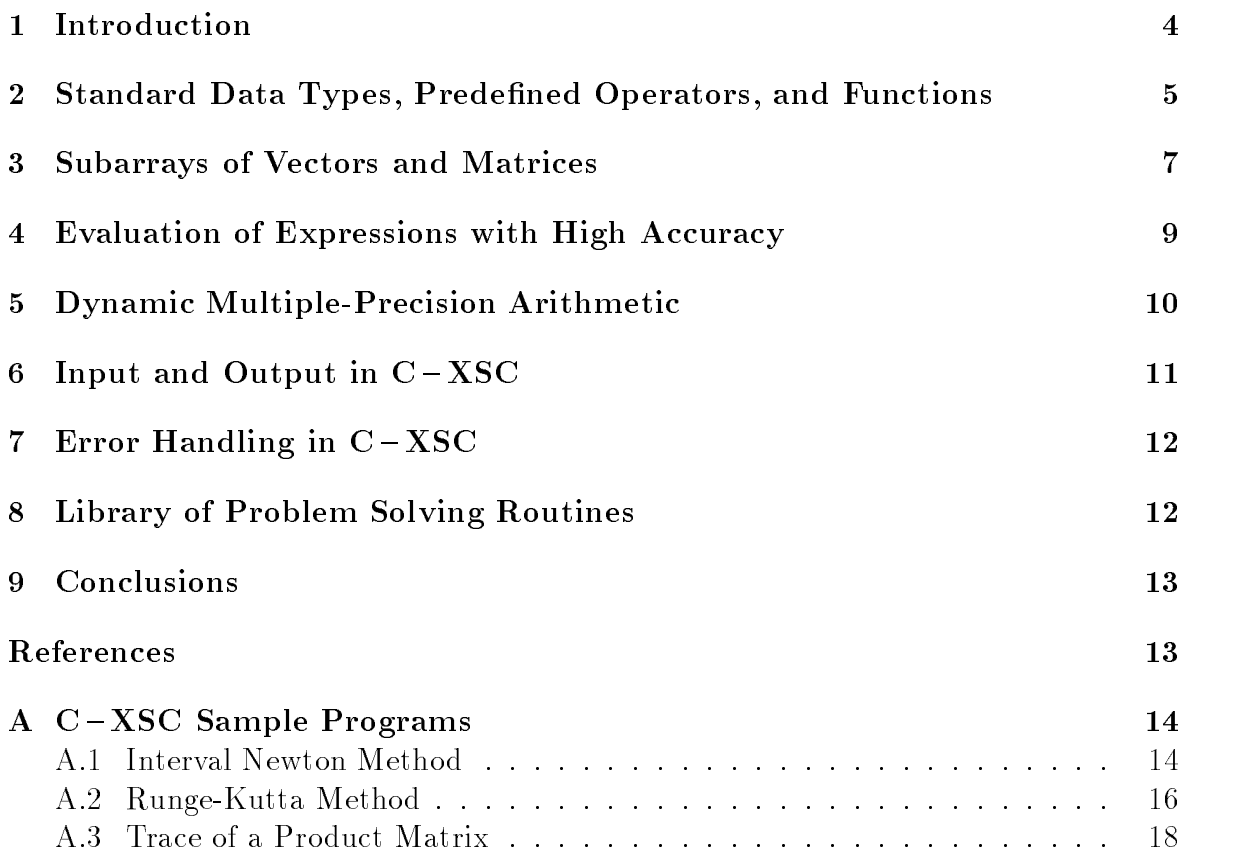

#### Zusammenfassung

C-XSC: Eine C++ Klassenbibliothek für erweitertes Wissenschaftliches Rechnen: C-XSC ist ein Werkzeug zur Entwicklung numerischer Algorithmen, die hochgenaue und selbstveri fizierende Resultate liefern. C-XSC stellt eine große Zahl vordefinierter Datentypen und Operatoren zur Verfügung. Diese Datentypen sind als Klassen in  $C++$  implementiert. Damit ermöglicht  $C-XSC$ die komfortable Programmierung numerischer Anwendungen in C bzw. C++. C-XSC ist für viele Rechnersysteme verfugbar.

C-XSC: A C $++$  Class Library for Extended Scientific Computing:  $C-XXC$  is a tool for the development of numerical algorithms delivering highly accurate and automatically veried results. It provides a large number of predefined numerical data types and operators. These types are implemented as  $C++$  classes. Thus,  $C-XSC$  allows high-level programming of numerical applications in C and C++. The C - XSC package is available for many computers with a C++ compiler translating the AT&T language standard 2.0.

#### **Introduction**  $\mathbf 1$

Some deficiencies in the programming language  $C$  make it seem rather inappropriate for the programming of numerical algorithms. C does not provide the basic numerical data structures such as vectors and matrices and does not perform index range checking for arrays. This results in unpredictable errors which are difficult to locate within numerical algorithms. Additionally, pointer handling and the lack of overloadable operators in C reduce the readability of programs and make program development more difficult. Furthermore,  $C$  (even the ANSI C standard) does not specify the accuracy or the rounding direction of the arithmetic operators. The same applies to input and output library functions of C. The ANSI C standard does not prescribe the conversion error of input or output.

The programming language C++, an ob ject-oriented C extension, has become more and more popular over the past few years. It does not provide better facilities for the given problems, but its new concept of abstract data structures (classes) and the concept of overloaded operators and functions provide the possibility to create a programming tool eliminating the disadvantages of C mentioned above:  $C-XSC$  (C for eXtended Scientific Computing). It provides the C and  $C++$  programmer with a tool to write numerical algorithms producing reliable results in a comfortable programming environment without having to give up the intrinsic language with its special qualities. The object-oriented aspects of  $C_{++}$  provide additional powerful language features that reduce the programming effort and enhance the readability and reliability of programs.

With its abstract data structures, predefined operators and functions,  $C-XSC$  provides an interface between scientic computing and the programming languages C and  $C++$ . Besides,  $C-XSC$  supports the programming of algorithms which automatically enclose the solution of a given mathematical problem in veried bounds. Such algorithms deliver a precise mathematical statement about the true solution.

The most important features of  $C - XSC$  are:

- Real, complex, interval, and complex interval arithmetic with mathematically defined properties
- Dynamic vectors and matrices
- Subarrays of vectors and matrices
- Dotprecision data types
- Predefined arithmetic operators with highest accuracy
- Standard functions of high accuracy
- Dynamic multiple-precision arithmetic and standard functions
- Rounding control for I/O data
- Error handling
- Library of problem-solving routines

## Standard Data Types, Predefined Operators, and  $\overline{2}$ Functions

 $C - XSC$  provides the simple numerical data types

real, interval, complex, and cinterval (complex interval)

with their appropriate arithmetic and relational operators and mathematical standard functions. All predefined arithmetic operators deliver results with an accuracy of at least 1 ulp (unit in the last place). Thus, they are of maximum accuracy in the sense of scientic computing. The rounding of the arithmetic operators may be controlled using the data types interval and cinterval. Type casting functions are available for all mathematically useful combinations. Literal constants may be converted with maximum accuracy.

All mathematical standard functions for the simple numerical data types may be called by their generic names and deliver results with guaranteed high accuracy for arbitrary permissible arguments. The standard functions for the data types interval and cinterval provide range inclusions which are sharp bounds.

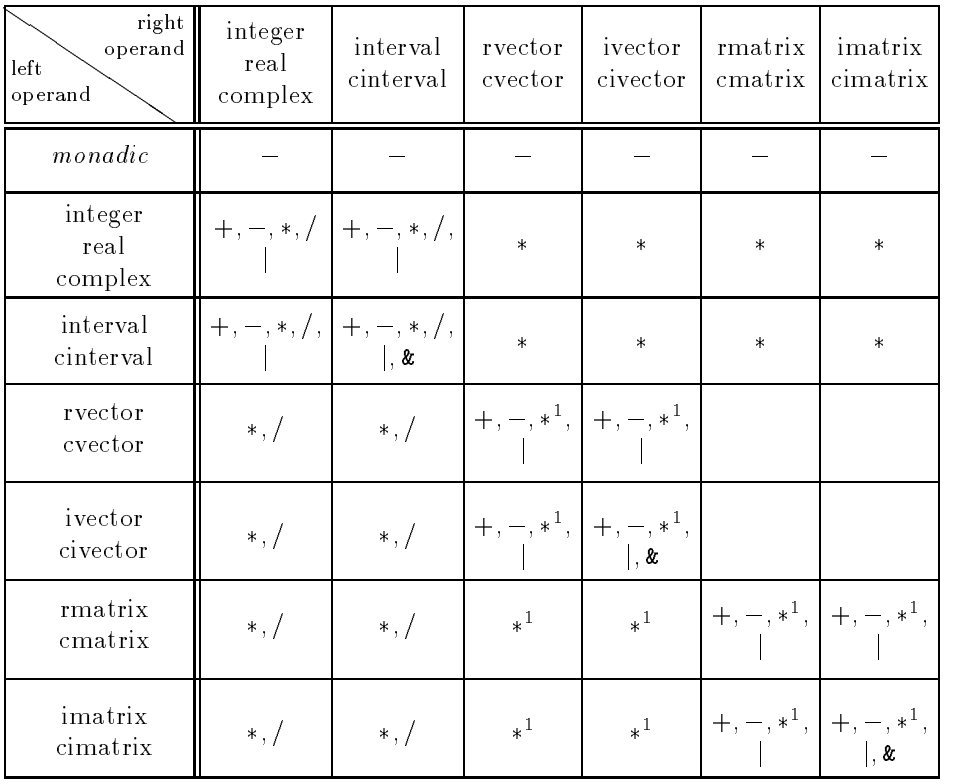

j: Convex Hull &: Intersection <sup>1</sup> <sup>1</sup>: Dot Product with Maximum Accuracy

Table 1: Predened Arithmetic Operators

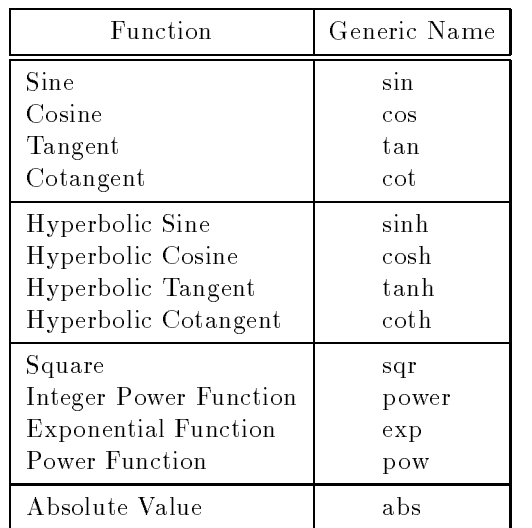

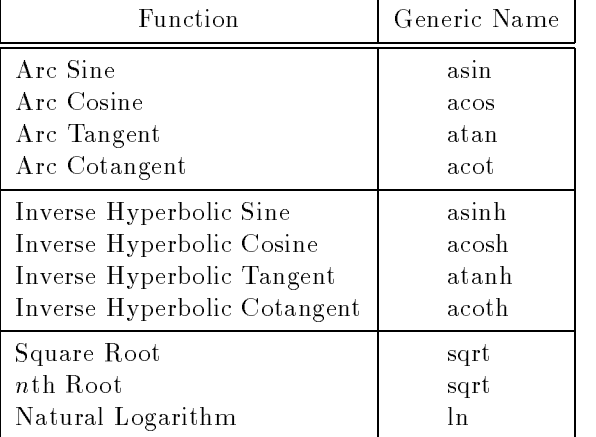

Table 2: Mathematical Standard Functions

For the scalar data types presented above, vector and matrix types are available:

rvector, ivector, cvector, and civector, rmatrix, imatrix, cmatrix, and cimatrix.

The user can allocate or deallocate storage space for a dynamic array (vector or matrix) at run time. Thus, without recompilation, the same program may use arrays of size restricted only by the storage of the computer. Furthermore, the memory is used efficiently, since the arrays are stored only in their required sizes. When accessing components of the array types, the index range is checked at run time to provide increased security during programming by avoiding invalid memory accesses.

Example: Allocation and resizing of dynamic matrices:

```
int n, m;
cout << "Enter the dimensions n, m:";
cin \gg n \gg m;
imatrix B, C, A(n, m); /* A[1][1] ... A[n][m] */
Resize(B, m, n); / * B[1][1] ... B[m][n] * /...
C = A * B; /* C[1][1] ... C[n][n] * /
```
Defining a vector or a matrix without explicitly indicating the index bounds results in a vector is religious for in a 1 - 1 - included for the storage for the storage for the observed  $\sim$ until run time. Here, we use the Resize statement (see example above) to allocate an ob ject of the desired size. Alternatively, the index bounds may be determined when defining the vector or matrix as we did in the example above with matrix  $A$ .

An implicit resizing of a vector or a matrix is also possible during an assignment: If the index bounds of the object on the right-hand side of an assignment do not correspond to those of the left-hand side, the object is changed correspondingly on the left side as shown in the example above with the assignment  $C = A * B$ .

The storage space of a dynamic array that is local to a subprogram is automatically released before control returns to the calling routine.

The size of a vector or a matrix may be determined at any time by calling the functions  $Lb()$  and  $Ub()$  for the lower and upper index bounds, respectively.

#### 3 Subarrays of Vectors and Matrices 3

 $C-XSC$  provides a special notation to manipulate subarrays of vectors and matrices. Subarrays are arbitrary rectangular parts of arrays. All predened operators may also use subarrays as operands. A subarray of a matrix or vector is accessed using the ()-operator or the []-operator. The ()-operator specifies a subarray of an object of the same type as the original ob ject. For example, if A is a real n-n-matrix, then A(i; i) is the left upper in the left upper in the declaration of a dynamic of a dynamic of a dynamic of a dynamic of a dy vector or matrix do not specify a subarray, but define the index ranges of the object

to be allocated. The  $\lceil$ -operator generates a subarray of a "lower" type. For example, if a is a construction of the interest respective rate is the interest of the interest and Afilia is the comple  $(i, j)$ -th element of A of type real.

Both types of subarray access may also be combined, for example:

 $A[k](i, j)$  is a subvector from index i to index j of the k-th row vector of the matrix A. The use of subarrays is illustrated in the following example describing the LU-

```
for (j=1; j<=n-1; j++) {
  for (k=j+1; k<=n; k++) {
   A[k][j] = A[k][j] / A[j][j];A[k](j+1,n) = A[k](j+1,n) - A[k][j] * A[j](j+1,n);\mathbf{r}}
}
```
This example demonstrates two important features of  $C-XSC$ . First, we save one loop by using the subarray notation. This reduces program complexity. Second, the program fragment above is independent of the type of matrix A (either rmatrix, imatrix, cmatrix or cimatrix), since all arithmetic operators are suitably predened in the mathematical sense.

| right<br>operand<br>left<br>operand                               | r<br>e<br>a<br>1 | $\mathbf{I}$<br>$\mathbf n$<br>t.<br>e<br>r<br>v<br>$\mathbf{a}$<br>1 | C<br>$\circ$<br>m<br>p<br>1<br>e<br>$\mathbf{x}$ | $\mathsf C$<br>$\mathbf{i}$<br>$\mathbf n$<br>t<br>e<br>$\mathbf{r}$<br>v<br>a<br>1 | $\mathbf{r}$<br>v<br>e<br>C<br>t.<br>$\Omega$<br>$\mathbf{r}$ | $\mathbf{I}$<br>v<br>e<br>$\mathcal{C}$<br>t<br>$\Omega$<br>r | $\mathbf C$<br>v<br>e<br>$\mathcal{C}$<br>t.<br>$\Omega$<br>$\mathbf{r}$ | $\mathbf C$<br>$\mathbf{I}$<br>v<br>e<br>Ċ<br>t<br>$\circ$<br>$\mathbf{r}$ | r<br>m<br>a<br>t<br>$\mathbf{r}$<br>$\mathbf{I}$<br>$\mathbf{x}$ | $\mathbf{I}$<br>m<br>a<br>t<br>r<br>$\mathbf{i}$<br>$\mathbf x$ | $\mathcal{C}$<br>m<br>a.<br>t.<br>r<br>$\mathbf{I}$<br>$\mathbf x$ | $\mathbf C$<br>$\mathbf{I}$<br>m<br>a.<br>t.<br>r<br>1<br>$\mathbf x$ |
|-------------------------------------------------------------------|------------------|-----------------------------------------------------------------------|--------------------------------------------------|-------------------------------------------------------------------------------------|---------------------------------------------------------------|---------------------------------------------------------------|--------------------------------------------------------------------------|----------------------------------------------------------------------------|------------------------------------------------------------------|-----------------------------------------------------------------|--------------------------------------------------------------------|-----------------------------------------------------------------------|
| monadic                                                           | ţ                |                                                                       |                                                  | ļ                                                                                   |                                                               | ţ                                                             | I                                                                        | ţ                                                                          | I                                                                | ţ                                                               | ļ                                                                  | ı                                                                     |
| real                                                              | $\vee_{all}$     | $V_C$                                                                 | $\vee_{eq}$                                      | $V_{\text{C}}$                                                                      |                                                               |                                                               |                                                                          |                                                                            |                                                                  |                                                                 |                                                                    |                                                                       |
| interval                                                          | V <sub>D</sub>   | $\overline{\vee^1_{all}}$                                             |                                                  | $\overline{\vee^1_{all}}$                                                           |                                                               |                                                               |                                                                          |                                                                            |                                                                  |                                                                 |                                                                    |                                                                       |
| complex                                                           | $\vee_{eq}$      |                                                                       | $\vee_{eq}$                                      | VC                                                                                  |                                                               |                                                               |                                                                          |                                                                            |                                                                  |                                                                 |                                                                    |                                                                       |
| cinterval                                                         | Vb               | $\overline{\vee_{\underline{all}}^{1}}$                               | $\overline{v}_{\supset}$                         | $\overline{\vee^1_{\underline{all}}}$                                               |                                                               |                                                               |                                                                          |                                                                            |                                                                  |                                                                 |                                                                    |                                                                       |
| rvector                                                           |                  |                                                                       |                                                  |                                                                                     | $\vee_{all}$                                                  | $V_{\text{C}}$                                                | $\vee_{eq}$                                                              | $V_C$                                                                      |                                                                  |                                                                 |                                                                    |                                                                       |
| ivector                                                           |                  |                                                                       |                                                  |                                                                                     | Vэ                                                            | $\vee_{all}^1$                                                |                                                                          | $\overline{\vee^1_{all}}$                                                  |                                                                  |                                                                 |                                                                    |                                                                       |
| cvector                                                           |                  |                                                                       |                                                  |                                                                                     | $\vee_{eq}$                                                   |                                                               | $\vee_{eq}$                                                              | $V_C$                                                                      |                                                                  |                                                                 |                                                                    |                                                                       |
| civector                                                          |                  |                                                                       |                                                  |                                                                                     | $V_{\supset}$                                                 | $\overline{\vee^1_{all}}$                                     | $V_{\supset}$                                                            | $\overline{\vee^1_{\underline{all}}}$                                      |                                                                  |                                                                 |                                                                    |                                                                       |
| rmatrix                                                           |                  |                                                                       |                                                  |                                                                                     |                                                               |                                                               |                                                                          |                                                                            | $\vee_{all}$                                                     | Vc.                                                             | $\vee_{eq}$                                                        | Vc                                                                    |
| imatrix                                                           |                  |                                                                       |                                                  |                                                                                     |                                                               |                                                               |                                                                          |                                                                            | $V_{\supset}$                                                    | $\overline{\vee_{all}^{1}}$                                     |                                                                    | $\overline{\vee_{\underline{all}}^{1}}$                               |
| cmatrix                                                           |                  |                                                                       |                                                  |                                                                                     |                                                               |                                                               |                                                                          |                                                                            | $V_{eq}$                                                         |                                                                 | $\vee_{eq}$                                                        | Vc                                                                    |
| cimatrix                                                          |                  |                                                                       |                                                  |                                                                                     |                                                               |                                                               |                                                                          |                                                                            | $V_{\square}$                                                    | $\sqrt{\frac{1}{\underline{a}ll}}$                              | Vэ                                                                 | $\sqrt{\frac{1}{a l l}}$                                              |
| $V_{all} = \{==, !=, <=, <, >=, >\}$<br>$V_C = \{==, !=, <=, <\}$ |                  |                                                                       |                                                  |                                                                                     |                                                               |                                                               |                                                                          | $V_{eq} = \{==, !=\}$                                                      |                                                                  | $V_2 = \{==, !=, >=, >\}$                                       |                                                                    |                                                                       |

Table 3: Predefined Relational Operators

#### 4 Evaluation of Expressions with High Accuracy  $\overline{4}$

When evaluating arithmetic expressions, accuracy plays a decisive role in many numerical algorithms. Even if all arithmetic operators and standard functions are of maximum accuracy, expressions composed of several operators and functions do not necessarily deliver results with maximum accuracy (see [7]). Therefore, methods have been developed for evaluating numerical expressions with high and mathematically guaranteed accuracy.

A special kind of such expressions are called *dot product expressions*, which are defined as sums of simple expressions. A simple expression is either a variable, a constant, or a single product of two such objects. The variables may be of scalar, vector, or matrix type. Only the mathematically relevant operations are permitted for addition and multiplication. The result of such an expression is either a scalar, a vector, or a matrix. In numerical analysis, dot product expressions are of decisive importance. For example, methods for defect correction or iterative refinement for linear or nonlinear problems are based on dot product expressions. An evaluation of these expressions with maximum accuracy avoids cancellation. To obtain an evaluation with 1 ulp accuracy,  $C - XSC$  provides the dotprecision data types

dotprecision, cdotprecision, idotprecision, and cidotprecision.

Intermediate results of a dot product expression can be computed and stored in a dotprecision variable without any rounding error. The following example computes an optimal inclusion of the defect  $b - Ax$  of a linear system  $Ax = b$ :

```
ivector defect(rvector b, rmatrix A, rvector x)
{
 idotprecision accu;
 ivector incl(Lb(x),Ub(x));for (int i=Lb(x); i<=Ub(x); i++) {
     accu = b[i];accumulate(accu, -A[i], x);
    incl[i] = rnd(accu);}
 return incl;
}
```
In the example above, the function accumulate() computes the sum:

$$
\sum_{j=1}^{n} -A_{ij} \cdot x_j
$$

and adds the result to the accumulator *accu* without rounding error. The *idotpre*cision variable accu is initially assigned  $b[i]$ . Finally, the accumulator is rounded to the optimal standard interval incl[i]. Thus, the bounds of incl[i] will either be the same or two adjacent floating-point numbers.

For all dotprecision data types, a reduced set of predefined operators is available to compute results without any error. The overloaded dot product routine  $accumulate()$ and the rounding function  $rnd()$  are available for all reasonable type combinations.

| right<br>operand<br>left<br>operand | real<br>complex       | interval<br>cinterval         | dotprecision<br>cdotprecision | idotprecision<br>cidotprecision |
|-------------------------------------|-----------------------|-------------------------------|-------------------------------|---------------------------------|
| monadic                             |                       |                               |                               |                                 |
| real<br>complex                     | $+, -$ ,<br>$*, /,  $ | $+, -$ ,<br>$*, /,  $         | $+, -$ ,                      | $+, -$ ,                        |
| interval<br>cinterval               | $+, -$ ,<br>$*, /,  $ | $+$ , $-$ ,<br>$*, /,  , \&$  | $+, -$ ,                      | $+, -$ ,<br>l. &                |
| dotprecision<br>cdotprecision       | $+, -$ ,              | $+$ , $-$ ,                   | $+$ , $-$ ,                   | $+, -$ ,                        |
| idotprecision<br>cidotprecision     | $+, -$ ,              | $+$ , $-$ ,<br>  <i>&amp;</i> | $+, -,$                       | $+$ , $-$ ,<br>$\frac{1}{2}$    |

<sup>j</sup> : Convex hull & : Intersection

Table 4: Predefined Dotprecision Operators

# 5 Dynamic Multiple-Precision Arithmetic

Besides the classes real and interval, the dynamic classes long real  $(I_{real})$  and long interval (*l\_interval*) as well as the corresponding dynamic vectors and matrices are implemented including all arithmetic and relational operators and multiple-precision standard functions. The computing precision may be controlled by the user at run time. By replacing the real and interval declarations by *l\_real* and *l\_interval*, the user's application program turns into a multiple-precision program. This concept provides the user with a powerful and easy-to-use tool for error analysis. Furthermore, it is possible to write programs delivering numerical results with a user-specified accuracy by internally modifying the computing precision at run time in response to the error bounds for intermediate results within the algorithm.

All predefined operators for real and interval types are also available for *l\_real* and *Linterval*. Additionally, all possible operator combinations between single and multiple-precision types are included. The following example shows a single-precision program and its multiple-precision version:

```
#include <interval.hpp>
```

```
main()
£.
{\color{blue} \bullet} . The contract of the contract of the contract of the contract of the contract of the contract of the contract of the contract of the contract of the contract of the contract of the contract of the contract of 
    interval a, b;/* Standard intervals
                                                                                                                    \ast/a = 1.0; /* a = [1.0, 1.0] */
                                                                                                                    \ast/
     b and the set of the contract of the contract of the contract of the contract of the contract of the contract o
    cout << "a/b = " << a/b; /* a/b = [0.333333333333,
                                                                                 0.333333333334] */
}
```

```
#include <l_interval.hpp>
main()main()
\sim \sim \siml_interval a, b; /* Multiple-precision intervals */
  a = 1.0;
  b = 3.0;
  stagprec = 2; /* global integer variable */
  cout \langle \langle \cdot \rangle "a/b = " \langle \cdot \rangle a/b;
/* a/b = [0.3333333333333333333333333,
           0.3333333333333333333333334] */
}
```
At run time, the predefined global integer variable *stagprec* (staggered precision) controls the computing precision of the multiprecision arithmetic in steps of a single real (64 bit words). The precision of a multiple-precision number is defined as the number of reals used to store the long number's value. An object of type *l\_real* or Linterval may change its precision at run time. Components of a vector or a matrix may be of different precision. All multiple-precision arithmetic routines and standard functions compute a numerical result possessing a precision specified by the actual value of stagprec. Allocation, resize, and subarray access of multiple-precision vectors and matrices are similar to the corresponding single-precision data types.

#### Input and Output in  $C-XSC$ 6

Using the stream concept and the overloadable operators  $\leq$  and  $\geq$  of C++, C-XSC provides rounding and formatting control during I/O (input/output) for all new data types, even for the dotprecision and multiple-precision data types. I/O parameters such as rounding direction, field width, etc. also use the overloaded  $I/O$  operators to manipulate I/O data. If a new set of I/O parameters is to be used, the old parameter settings can be saved on an internal stack. New parameter values can then be defined. After the use of the new settings, the old ones can be restored from stack. The following example illustrates the use of the  $C-XSC$  input and output facilities:

```
main()
{
 real a, b;
 interval c;
 cout << "Please enter real a, b: ";
 cout << RndDown;
 cin \gg a; \qquad /* read a rounded downwards */
 cout << RndUp;
 cin \gg b; /* read b rounded upwards
                                                      \star/"[0.11, 0.22]" >> c; /* string to interval conversion */cout \lt\lt SaveOpt; /* push I/O parameters to stack
                                                      \ast/cout << SetPrecision(20,16); /* set field width, digits */
 cout << Hex; /* hexadecimal output format */
 cout << c << RestoreOpt; /* pop parameters from stack */
ኑ
}
```
# 7 Error Handling in  $C-XSC$

C++ provides intrinsic safety features such as type checking, type-safe linking of programs, and function prototypes.  $C - XSC$  supports additional features for safe programming such as index range checking for vectors and matrices and checking for numerical errors such as overflow, underflow, loss of accuracy, illegal arguments, etc.  $C - XSC$ provides the user with various modication possibilities to manipulate the reactions of the error handler.

#### Library of Problem Solving Routines 8

The  $C-XSC$  problem solving library is a collection of routines for standard problems of numerical analysis producing guaranteed results of high accuracy. The following areas are covered:

- Evaluation and zeros of polynomials
- Matrix inversion, linear systems
- Eigenvalues, eigenvectors
- Fast Fourier Transform
- Zeros of a nonlinear equation
- Systems of nonlinear equations
- $\bullet$  Initial value problems in ordinary differential equations

# 9 Conclusions

In contrast to C and  $C_{+}$ , all predefined arithmetic operators, especially the vector and matrix operations, deliver a result of at least 1 ulp accuracy in  $C-XSC$ . There is no need to learn the new features of  $C++$  in order to be able to use the  $C-XSC$ programming environment for numerical applications. In most cases, knowledge of the language C is sufficient to work with  $C - XSC$ .

The advanced user can extend  $C-XSC$  using object-oriented programming features of C++. Programs written in  $C-XSC$  can be combined with any other C++ software. If some elementary programming rules are respected,  $C - XSC$  programs always deliver compatible numerical results even on different computers with different  $C++$  compilers. That is,  $C - XSC$  is a tool to achieve full numerical result compatibility in the sense of interval mathematics.

# References

- [1] Adams, E.; Kulisch, U.: Scientific Computing with Automatic Result Verification. Academic Press, New York, 1993.
- [2] Alefeld, G.; Herzberger, J.: Introduction to Interval Analysis. Academic Press, New York, 1983.
- [3] Ellis, M. A.; Stroustrup, B.: The Annotated  $C++$  Reference Manual. Addison-Wesley, Reading, Mass., 1990.
- [4] Hammer, R.; Hocks, M.; Kulisch, U.; Ratz, D.:  $C++$  Toolbox for Verified Computing. Basic Numerical Problems. Springer-Verlag, Berlin, 1995.
- [5] Kernighan, B. W.; Ritchie, D. M.: The C Programming Language. Second Edition, ANSI C, Prentice Hall, 1989.
- [6] Klatte, R.; Kulisch, U.; Lawo, C.; Rauch, M.; Wiethoff, A.:  $C-XSC-A$   $C++$ Class Library for Scientific Computing. Springer-Verlag, Berlin, 1993.
- [7] Kulisch, U.: Computer Arithmetic in Theory and Practice. Academic Press, New York, 1983.
- [8] Stroustrup, B.: The C++ Programming Language. Second Edition, Addison-Wesley, Reading, Mass., 1991.

# A  $C-XSC$  Sample Programs

The examples demonstrate various concepts of  $C-XSC$ 

- Interval Newton Method
	- Data type interval
	- { Interval operators
	- { Interval standard functions
- Runge-Kutta Method
	- { Dynamic arrays
	- { Array operators
	- { Overloading of operators
	- { Mathematical notation
- Trace of a Product Matrix
	- { Dynamic arrays
	- Subarrays
	- Dotproduct expressions

Well-known algorithms were intentionally chosen so that a brief explanation of the mathematical background is sufficient. Since the programs are largely selfexplanantory, comments are kept to a minimum.

# A.1 Interval Newton Method

Compute an enclosure of a zero of a real function  $f(x)$ . It is assumed that the derivative  $f'(x)$  is continuous in [a, b], and that

$$
0 \notin \{f'(x), x \in [a, b]\}, \text{ and } f(a) \cdot f(b) < 0.
$$

If  $X_n$  is an inclusion of the zero, then an improved inclusion  $X_{n+1}$  may be computed by

$$
X_{n+1} := \left( m(X_n) - \frac{f(m(X_n))}{f'(X_n)} \right) \cap X_n,
$$

where  $m(X)$  is a point within the interval X, usually the midpoint. The mathematical theory of the Interval Newton method appears in [1].

In this example, we apply Newton's method to the function

$$
f(x) = \sqrt{x} + (x+1) \cdot \cos(x).
$$

Generic function names are used for interval square root, interval sine, and interval cosine so that  $f$  may be written in a mathematical notation.

```
#include <interval.hpp> // Interval arithmetic package
#include <imath.hpp> // Interval standard functions
interval f(real& x)
{\color{black} \bullet} , and function function function function function function function function function function function function function function function function function function function function function function functi
  interval y;
  y = x; // Use interval arithmetic
  return sqrt(y) + (y+1.0) * cos(y);}
interval deriv(interval& x)
{ // Derivative function f'
  return (1.0 / (2.0 * sqrt(x)) + cos(x) - (x+1.0) * sin(x));<sup>}</sup>
}
int criter(interval& x) // f(a)*f(b) < 0 and
{ // not 0 in f'([x])?
  return (Sup(f(Inf(x)) * f(Sup(x)) > 0.0 &&
            !(0.0 \le \text{deriv}(x))); // '\le': 'element of'
}
main()
\mathcal{L}{
  interval y, y_old;
  cout << "Please enter starting interval: "; cin >> y;
  cout << SetPrecision(20,12);
  if (criter(y))
    do f
     do a contractor de la contractor de la contractor de la contractor de la contractor de la contractor de la con
       y_old = y;
       cout << "y = " << y << endl;
       y = (mid(y)-f(mid(y))/deriv(y)) & y; // Iter. formula
    } while (y != y_old); // &: intersection
    cout << "Criterion not satisfied!" << endl;
}
```
### Run Time Output

```
Please enter starting interval: [2.0,3.0]
y = [ 2.000000000000, 3.000000000000]
y = [ 2.000000000000, 2.218137182954]
y = [ 2.051401462380, 2.064726329908]
y = [ 2.059037791936, 2.059053011234]
y = [ 2.059045253413, 2.059045253417]
y=[ 2.059045253415, 2.059045253416]
```
## A.2 Runge-Kutta Method

The initial value problem for a system of differential equations is to be solved by the well known Runge-Kutta method. The  $C-XSC$  program is very similar to the mathematical notation. Dynamic vectors are used to make the program independent of the size of the system of differential equations to be solved.

Consider the first-order system of differential equations

$$
Y' = F(x, Y), \quad Y(x_0) = Y_0.
$$

If the solution Y is known at a point x, the approximation  $Y(x+h)$  may be determined by the Runge-Kutta method:

$$
K_1 = h \cdot F(x, Y)
$$
  
\n
$$
K_2 = h \cdot F(x + h/2, Y + K_1/2)
$$
  
\n
$$
K_3 = h \cdot F(x + h/2, Y + K_2/2)
$$
  
\n
$$
K_4 = h \cdot F(x + h, Y + K_3)
$$
  
\n
$$
Y(x + h) = Y + (K_1 + 2 \cdot K_2 + 2 \cdot K_3 + K_4)/6.
$$

For example, we solve the system

$$
Y'_1 = Y_2Y_3, \t Y_1(0) = 0Y'_2 = -Y_1Y_3, \t Y_2(0) = 1Y'_3 = -0.522Y_1Y_2, Y_3(0) = 1.
$$

The program computes an approximation of the solution at the points

$$
x_i = x_0 + i \cdot h, i = 1, 2, 3,
$$

starting at given x0 (here: x0 = 0; h = 0:1).

```
#include <rvector.hpp>
rvector F(real x, rvector Y)
{ // Function definition
 rvector Z(3); // Constructor call
 x = 0.0; \frac{1}{\sqrt{5}} is independent of x
 Z[1] = Y[2] + Y[3];Z[2] = -Y[1] * Y[3];
 Z[3] = -0.522 * Y[1] * Y[2];return Z;
P
}
void Init(real& x, real& h, rvector& Y)
{ // Initialization
 Resize(Y,3); \frac{1}{2} Resize dynamic array
 x = 0.0; h = 0.1;
 Y[1] = 0.0; \quad Y[2] = 1.0; \quad Y[3] = 1.0;}
```

```
main()
\mathbf{f}{\color{blue} \bullet} . The contract of the contract of the contract of the contract of the contract of the contract of the contract of the contract of the contract of the contract of the contract of the contract of the contract of 
   real x, h;
   rvector Y(3), K1(3), K2(3), K3(3), K4(3);
   Init(x, h, Y);for (int i=1; i<=3; i++) { // 3 Runge-Kutta steps
      K1 = h * F(x, Y); // with array result
      K2 = h * F(x + h / 2, Y + K1 / 2);K3 = h * F(x + h / 2, Y + K2 / 2);K4 = h * F(x + h, Y + K3);Y = Y + (K1 + 2 * K2 + 2 * K3 + K4) / 6;x \leftarrow +1;
      cout << SetPrecision(18,16) << Dec; // I/O modification
      cout << "Step: " << i << ", "
              << "x = " << x << \texttt{endl};cout \langle \langle "Y = " \langle \langle endl \langle \langle Y \rangle \rangle andl;
   }
}
```
Run Time Output

```
Step: 1, x = 0.1000000000000000
Y =0.0997468762564554
0.9950128338579525
0.9973998103188983
Step: 2, x = 0.20000000000000000
Y =0.1979929459605080
0.9802034181615258
0.9897155789871044
Step: 3, x = 0.30000000000000000
Y =0.2933197040249942
0.9560143619620973
0.9772864889519136
```
#### Trace of a Product Matrix  $A.3$

Dot product expressions are sums of real, interval, complex, or cinterval constants, variables, vectors, matrices, or simple products of them. Dotprecision variables are used to store intermediate results of a dot product expression without any rounding error. The contents of a dotprecision variable may be rounded into a floating-point number using the rounding direction specified by the user.

The following  $C-XSC$  program demonstrates the use of this concept. The trace of a complex matrix  $A \cdot B$  is evaluated without calculating the actual product. The result is of maximum accuracy. That is, it is the best possible approximation of the exact result. The trace of the product matrix is

$$
\operatorname{Trace}(A \cdot B) := \sum_{i=1}^n \sum_{j=1}^n A_{ij} \cdot B_{ji}.
$$

```
#include <cmatrix.hpp> // Use the complex matrix package
main()
{
  int n;
  cout << "Please enter the matrix dimension n: ";
  cin >> n;
  cmatrix A(n,n), B(n,n); // Dynamic allocation of A, B
  complex result; cdotprecision accu;
  cout << "Please enter the matrix A:" << endl; cin >> A;
  cout << "Please enter the matrix B:" << endl; cin >> B;
  accu = 0.0; // Clear accumulator
  for (int i=1; i<=n; i++)accumulate(accu, A[i], B[Col(i)]);
// A[i] and B[Col(i)] are subarrays of type cvector.
// Rounding the exact result to the nearest complex number:
  result = rnd(accu);cout << SetPrecision(15,8) << RndNext << Dec;
  cout << "The trace of the product matrix is: " << endl
       << result << endl;
}
```
### Run Time Output

```
Please enter the matrix dimension n: 3
Please enter the matrix A:
(2.2,3.3) (-4.1,0.0) (7.2,-1.1)(1.2,3.4) (4.1,-5.0) (2.2,1.3)(2.3,4.5) (-5.2,0.0) (5.2,1.4)
Please enter the matrix B:
(5.2, 4.3) (-9.1, 0.2) (4.2, -1.1)(1.3, 6.8) (4.1, 5.9) (-2.2, 1.3)(4.5,6.5) (5.7,0.3) (4.2,-1.4)
The trace of the product matrix is:
    ( 128.18000000, 29.86000000)- (
```
### In dieser Reihe sind bisher die folgenden Arbeiten erschienen:

- 1/1996 Ulrich Kulisch: Memorandum uber Computer, Arithmetik und Numerik.
- **2/1996** Andreas Wiethoff:  $C-XSC = A \; C++$  Class Library for Extended Scientific Computing.
- 3/1996 Walter Krämer: Sichere und genaue Abschätzung des Approximationsfehlers bei rationalen Approximationen.
- 4/1996 Dietmar Ratz: An Optimized Interval Slope Arithmetic and its Application.
- 5/1996 Dietmar Ratz: Inclusion Isotone Extended Interval Arithmetic.
- 1/1997 Astrid Goos, Dietmar Ratz: Praktische Realisierung und Test eines Veri fikationsverfahrens zur Lösung globaler Optimierungsprobleme mit Ungleichungsnebenbedingungen.
- $2/1997$  Stefan Herbort, Dietmar Ratz: Improving the Efficiency of a Nonlinear-System-Solver Using a Componentwise Newton Method.
- **3/1997** Ulrich Kulisch: Die fünfte Gleitkommaoperation für top-performance Computer | oder | Akkumulation von Gleitkommazahlen und -produkten in Festkommaarithmetik.
- 4/1997 Ulrich Kulisch: The Fifth Floating-Point Operation for Top-Performance  $Computers - or -Accumulation of Floating-Point Numbers and Products$ in Fixed-Point Arithmetic.
- 5/1997 Walter Krämer: Eine Fehlerfaktorarithmetik für zuverlässige a priori Fehlerabschatzungen.